УДК 517.955

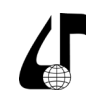

Инженерное образование в цифровом обществе

## **ТЕХНИЧЕСКИЕ И ПРОГРАММНЫЕ СРЕДСТВА, ИСПОЛЬЗУЕМЫЕ В КУРСЕ «ДИФФЕРЕНЦИАЛЬНЫЕ УРАВНЕНИЯ В ЧАСТНЫХ ПРОИЗВОДНЫХ И ИХ ПРИЛОЖЕНИЯ»**

Козловская И.С.

*Белорусский государственный университет, г. Минск, Беларусь, [kozlovskaja@bsu.by](mailto:kozlovskaja%40bsu.by?subject=)*

**Аннотация.** Рассмотрены возможности применения технических и программных средств при чтении лекций на факультете прикладной математики и информатики.

**Ключевые слова.** Математическое моделирование, дифференциальные уравнения, компьютерная математика.

Дифференциальные уравнения в частных производных образуют раздел математики, который теснейшим образом связывает общую математическую теорию с приложениями – например, к математической физике, вариационному исчислению, дифференциальной геометрии, механике, астрономии. Сегодня они находят свое применение и в таких областях человеческой деятельности, которые, на первый взгляд, весьма далеки от математики – например, в медицине, криминалистике, социологии, генетике.

Поэтому при чтении лекций по курсу «Дифференциальные уравнения в частных производных и их приложения» в качестве материала, иллюстрирующего возможности математического моделирования в различных ситуациях, активно используются примеры из практики обработки данных в процессе исследований в предметной области. Основная задача состоит в том, чтобы научить студента умению применять на практике методы решения задач, возникающих в прикладных вопросах, связанных с математическими модулями, которые описываются дифференциальными уравнениями в частных производных.

Прежде всего для курса «Дифференциальные уравнения в частных производных и их приложения» создан электронный учебно-методический комплекс на основе мультимедийных технологий, который депонирован в депозитарном фонде сигнальных документов и зарегистрирован как документ научно-методического обеспечения высшего образования. Библиографическое описание и аннотация этого комплекса размещены на сайте БГУ в разделе «Депонирование БГУ» и опубликованы в «Журнале Белорусского государственного университета. Математика. Информатика. 2023. № 3». Копия документа размещена в Электронной библиотеке БГУ по адресу: https://elib. bsu.by/handle/123456789/304443. Комплекс включает учебные, научные и методические материалы, методику изучения дисциплины средствами информационно-коммуникационных технологий и обеспечивает условия для осуществления эффективной учебной деятельности.

Важную роль в эффективном освоении курса сыграл образовательный портал. На образовательном портале на базе, организованной в БГУ LMS Moodle, создан курс «Дифференциальные уравнения в частных производных и их приложения», который содержит общий блок, блок для чтения лекций и блок для ведения лабораторных занятий для каждого преподавателя. Каждый блок прежде всего несет информативный характер, представляя данные о преподавателе и различных методах взаимосвязи со студентами, ссылки на программы и необходимую литературу, различные базы данных, а также позволяет сделать текущие объявления. Широко использованы коммуникационные возможности системы, такие как чат, форум. Во время экзаменационной сессии в полном объеме использовался такой элемент курса как тестирование. В целом этот образовательный ресурс позволил поддержать высокий уровень преподавания курса «Дифференциальные уравнения в частных производных и их приложения».

Для более глубокого понимания студентами изучаемых ими классических математических тем используются современные средства компьютерной математики. Применение компьютерной математики существенно расширяет возможности автоматизации всех этапов математического моделирования, так как представляет совокупность теоретических, алгоритмических, аппаратных и программных средств, предназначенных для эффективного решения на компьютерной технике всех видов математических задач, включая символьные преобразования и вычисления с высокой степенью визуализации всех видов вычислений.

Системы компьютерной математики позволяют провести исследование проблемы, анализ данных, моделирование, тестирование, проверку существования решения, оптимизацию, документирование и оформление результатов, они позволяют сосредоточить основное внимание на существе проблемы, оставляя в стороне технику классической математики, детали вычислительных методов и алгоритмических процедур, нюансы языков программирования и команд операционной системы.

Важной задачей представляется разработка студентами дифференциальных моделей, описывающих различные физические, биологические и экономические процессы. Возможность проведения студентами численных экспериментов, визуализация результатов, разработка и реализация тех или иных моделей повышают интерес студентов к учебному курсу, способствуют более глубокому пониманию изучаемого ими материала, позволяет пройти все этапы математического моделирования от построения математической модели до вычислительного эксперимента и анализа результатов.

Курс «Дифференциальные уравнения в частных

производных и их приложения», имеющий дело с

постановкой, исследованием и решением краевых за-

дач для уравнений в частных производных, дополнен

лабораторными занятиями с использованием математического пакета Wolfram Mathematica, являющемся на данный момент, по-видимому, наиболее мощным средством в своем классе программ и сочетающий в себе развитые графические функции, удобные сред-

ства программирования, позволяющий создавать и

использовать процедуры и функции пользователя,

имеющий развитые возможности по созданию и ис-

пользованию динамических массивов и переменных.

Все это позволяет сосредоточиться не на программировании задач, а на ее физической и математической

стороне. Пакет Wolfram Mathematica позволяет студентам для скорейшего усвоения теоретического материала использовать его графические возможности, кроме того предоставляется возможность эффективно проиллюстрировать решение одномерных уравнений и систем уравнений в частных производных, а имеющийся специализированный инструментарий позволяет решать двумерные задачи математической

физики в режиме графического интерфейса. Инструментарий пакета Wolfram Mathematica включает в себя готовые средства решения задач диффузии, теплопроводности, электростатики, строительной механики и

В частности на лабораторных работах по курсу

«Дифференциальные уравнения в частных произво-

дных и их приложения» пакет Wolfram Mathematica

используется для решения уравнений в частных произ-

водных методом характеристик и анимации получен-

ного решения с помощью функций Plot и Manipulate

при различных значениях параметров; для решения задач Коши и Гурса для уравнений в частных произ-

водных второго порядка и визуализации решения с

помощью функции Plot3D; для визуализации процес-

са распространения тепла в стержне в зависимости от

различных внешних условий; для построения эквипо-

тенциальных поверхностей электромагнитных полей.

 $u_{tt} - a^2 u_{xx} = 0, x \in \mathbb{R}, t > 0,$ 

 $u(x,0) = \begin{cases} \frac{\sin x}{x}, x \neq 0, \\ 1, x = 0, \end{cases}$ 

 $u(x,0)=0;$ 

уравнения колебания струны

Так, например, при решении же задачи Коши для

других областей математической физики.

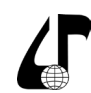

Инженерное образование в цифровом обществе

в Wolfram Mathematica получается следующее решение:  $u(x,t) = \frac{1}{2} \left( \operatorname{sinc} (at - x) + \operatorname{sinc} (at + x) \right),$ 

гле

$$
sinc x = \begin{cases} \frac{\sin x}{x}, & x \neq 0 \\ 1, & x = 0. \end{cases}
$$

Визуализируется такая функция посредством построения интерактивного графика функции  $u(x, t)$ , где t выступает в роли временного параметра, при изменении которого можно наблюдать процесс колебания струны (рисунок 1).

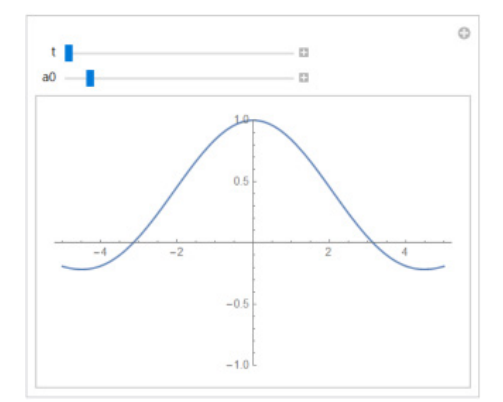

Рисунок 1 - Снимок интерактивного графика колебания струны, задаваемого функцией  $u = u(x,t)$ 

Ось абсцисс соответствует переменной, параметр изменяется при помощи соответственного ползунка выше графика. Также можно менять значение параметра из условия залачи.

В построенном интерактивном графике при нажатии на «плюсики» правее ползунков появляются элементы управления: задать значение переменной, увеличить и уменьшить переменную на один шаг, анимировать график, сделать анимацию быстрее или медленнее и другие. Таким образом, Wolfram Mathematica позволяет визуализировать колебание струны согласно условию залачи.

Таким образом, использование технических и программных средств в курсе «Дифференциальные уравнения в частных производных и их приложения» позволило с одной стороны разнообразить формы и методы обучения, способствующие успешному освоению курса и высокому качеству получаемых знаний, с другой стороны, стимулировать студентов к проведению научных исследований, созданию инновационных проектов.

## **TECHNICAL AND SOFTWARE TOOLS USED IN THE COURSE** «PARTIAL DIFFERENTIAL EQUATIONS AND THEIR APPLICATIONS»

## I.S. Kozlovskaya

Belarusian State University, Minsk, Belarus, kozlovskaja@bsu.by

Abstract. The possibilities of using technical and software tools when giving lectures at the Faculty of Applied Mathematics and informatics are considered.

Keywords. Mathematical modeling, differential equations, computer mathematics.